**สารบาญ หนา** กิตติกรรมประกาศ ค บทคัดยอภาษาไทย ง บทคัดยอภาษาอังกฤษ ฉ สารบาญตาราง ฌ สารบาญภาพ ญ บทที่ 1 บทนำ 1 บทนำ  $\sum_{n=1}^{\infty}$   $\binom{n}{n}$   $\binom{n}{n}$   $\binom{n}{n}$   $\binom{n}{n}$   $\binom{n}{n}$   $\binom{n}{n}$   $\binom{n}{n}$  $1.1$  หลักการและเหตุผล  $1.1$  $1.2$  วัตถุประสงค์ของการศึกษา  $\bigcup_{\omega}$   $\bigcup_{\omega}$   $\bigcup_{\omega}$   $\bigcup_{\omega}$   $\bigcup_{\omega}$  1 1.3 ประโยชนที่ คาดวาจะไดรับจากการศึกษา 2 1.4 แผนการดําเนินการขอบเขตและวิธีการศึกษา 2  $1.5$  คำนิยามศัพท์  $\begin{array}{|c|c|c|c|c|}\n\hline\n1.5 & 1.5 & 4\n\end{array}$ 1.6 สถานท ี่ใชในการดําเนินการศึกษาและรวบรวมขอมูล 5 บทท 2 เอกสารและงานวิจัยท เก ี่ ี่ ยวข้อง  $\begin{array}{ccc} 1 & 1 & 1 \end{array}$ 2.1 การเรียนการสอนผานเว็บ 6 2.2 ประเภทการเรียนการสอนผ่านเว็บ 7 สิง 1 มีนาคม 7 7 สิง 1 มีนาคม 7 7 มีนาคม 7 7 มีนาคม 7 7 มีนาคม 7 7 มีนาคม 7  $2.3$  ฐานข้อมูล  $8$ 2.4 การพัฒนาฐานขอมูล 9 2.5 ระบบจัดการฐานข้อมูล  $\mathbb{O}$  บทที่ 3 การออกแบบระบบ 3 การออกแบบระบบ 0 V C Mang Mall University  $\begin{array}{rcl} \begin{array}{c} \mathbf{A} & \mathbf{I} & \mathbf{I} \end{array} & \mathbf{I} & \mathbf{I} & \mathbf{I} \ \mathbf{I} & \mathbf{I} & \mathbf{I} & \mathbf{I} \end{array} & \mathbf{I} & \mathbf{I} & \mathbf{I} & \mathbf{I} \ \mathbf{I} & \mathbf{I} & \mathbf{I} & \mathbf{I} \end{array} & \mathbf{I} & \mathbf{I} & \mathbf{I} & \mathbf{I} \ \mathbf{I} & \mathbf{I} & \mathbf{I} & \mathbf{I} \end{array} & \math$ 3.2 การออกแบบแฟมขอมูล 20 บทท 4 การออกแบบจอภาพและการออกแบบรายงาน 29 บทท 5 บทสรุป 40  $5.1$  สรุป  $40$ **À dià 12.4 การพัฒนาฐานข้อมูล 14.6 คือ 14.6 คือ 14.6 คือ 14.6 คือ 14.6 คือ 14.6 คือ 14.6 คือ 14.6 คือ 14.6 คือ 14.6 คือ 14.6 คือ 14.6 คือ 14.6 คือ 14.6 คือ 14.6 คือ 14.6 คือ 14.6 คือ 14.6 คือ 14.6 คือ 14.6 คือ 14.6 คือ 14.** 2.5 ระบบจัดการฐานข้อมูล<br> **Cop บทที่ 3 การออกแบบระบบ Jy Chiang Mai University ÅÔ¢ÊÔ·¸ÔìÁËÒÇÔ·ÂÒÅÑÂàªÕ§ãËÁè**

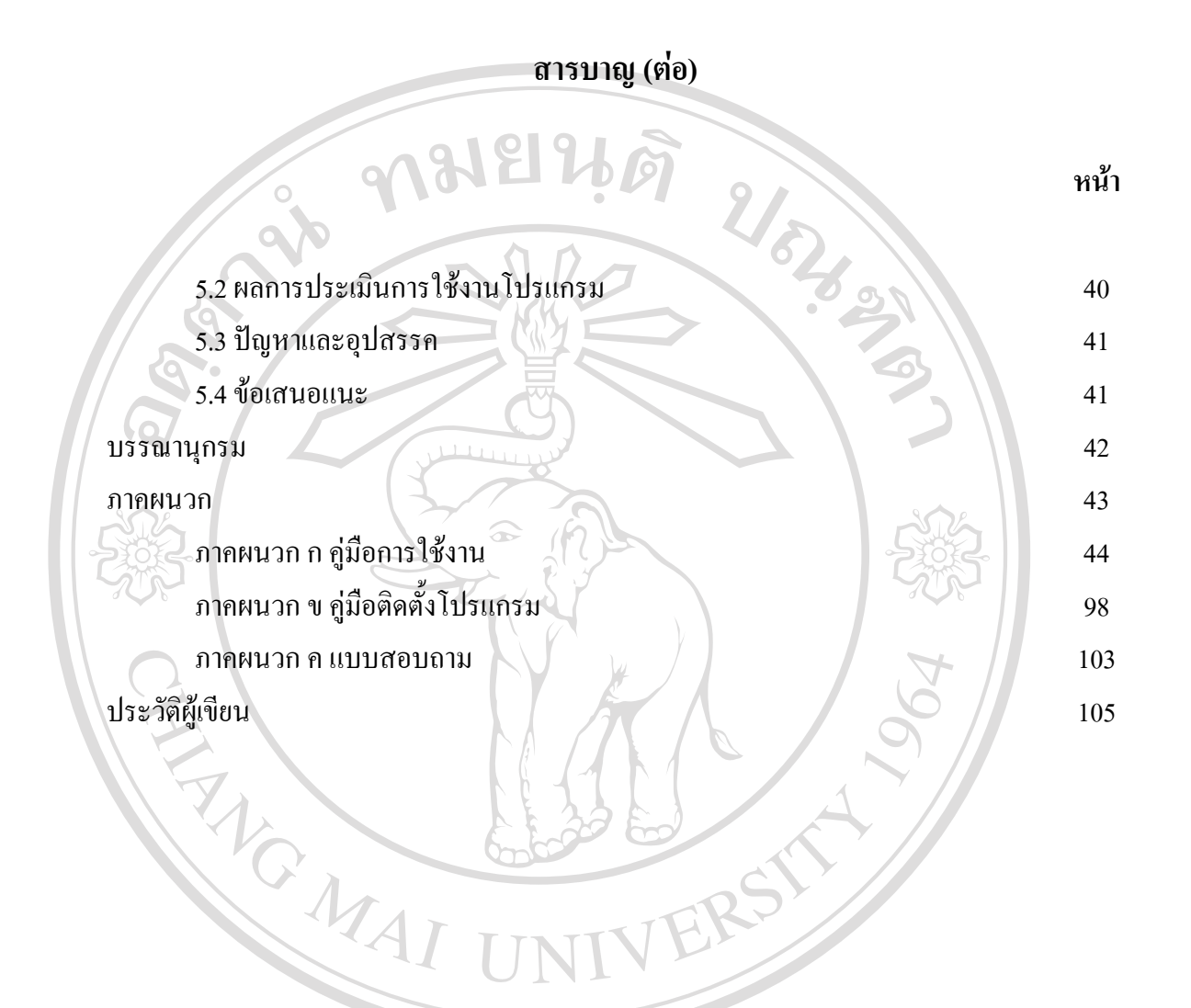

**ÅÔ¢ÊÔ·¸ÔìÁËÒÇÔ·ÂÒÅÑÂàªÕ§ãËÁè ÅÔ¢ÊÔ·¸ÔìÁËÒÇÔ·ÂÒÅÑÂàªÕ§ãËÁè Copyright by Chiang Mai University Copyright by Chiang Mai University All rights reserved All rights reserved**

#### **สารบาญตาราง**

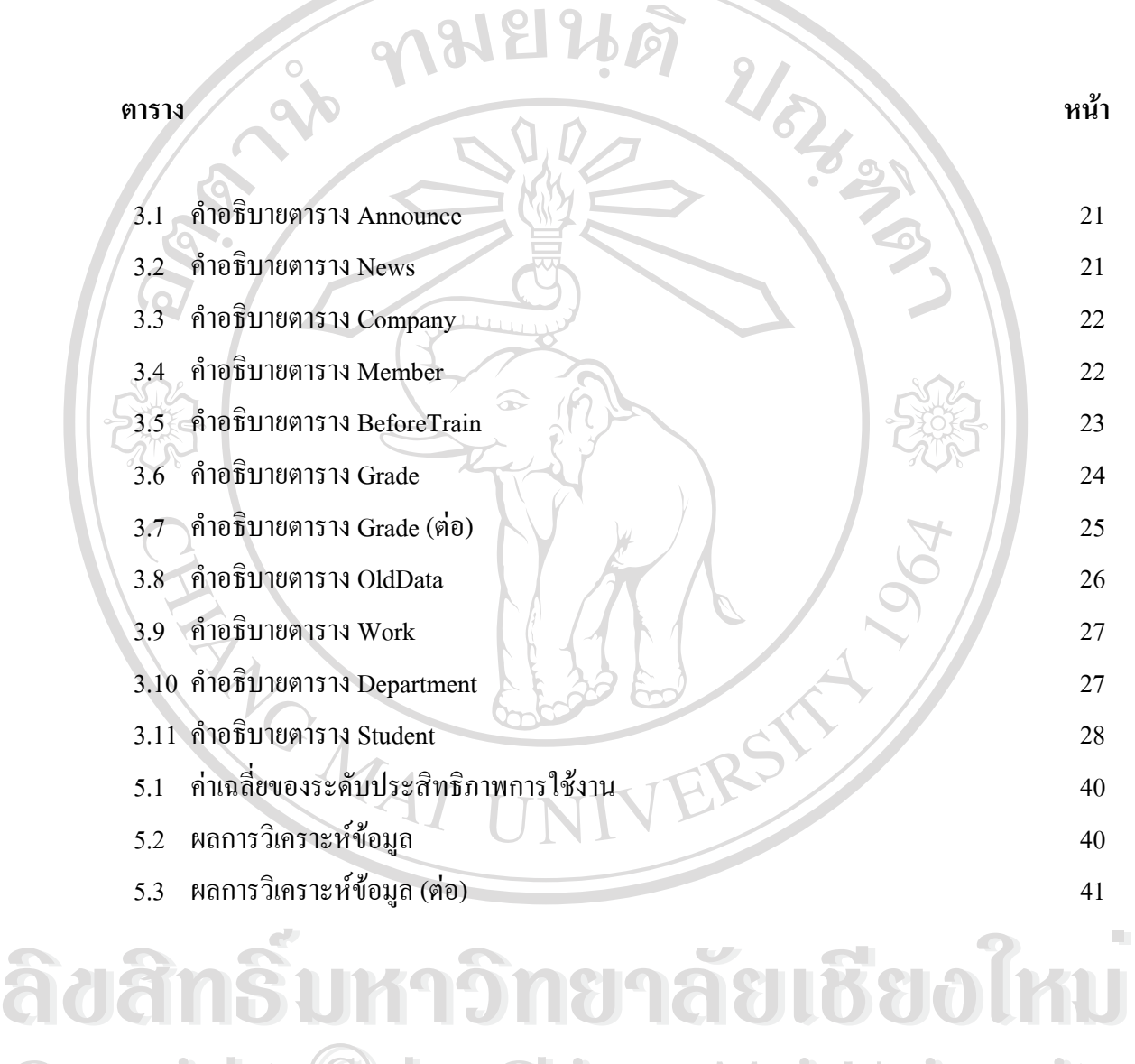

**Copyright © by Chiang Mai University All rights reserved All rights reservedCopyright © by Chiang Mai University** 

### **สารบาญภาพ**

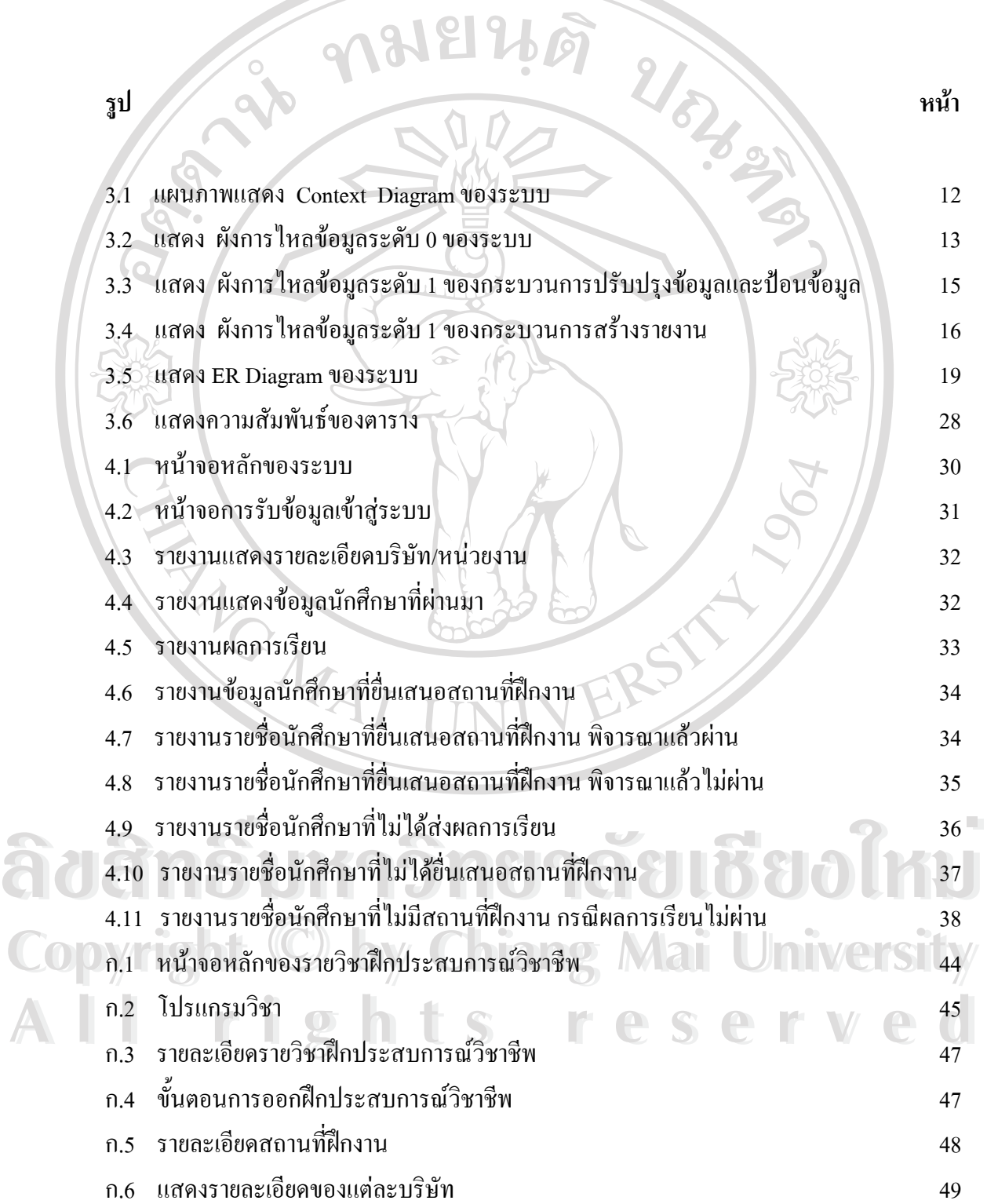

# **สารบาญภาพ (ตอ)**

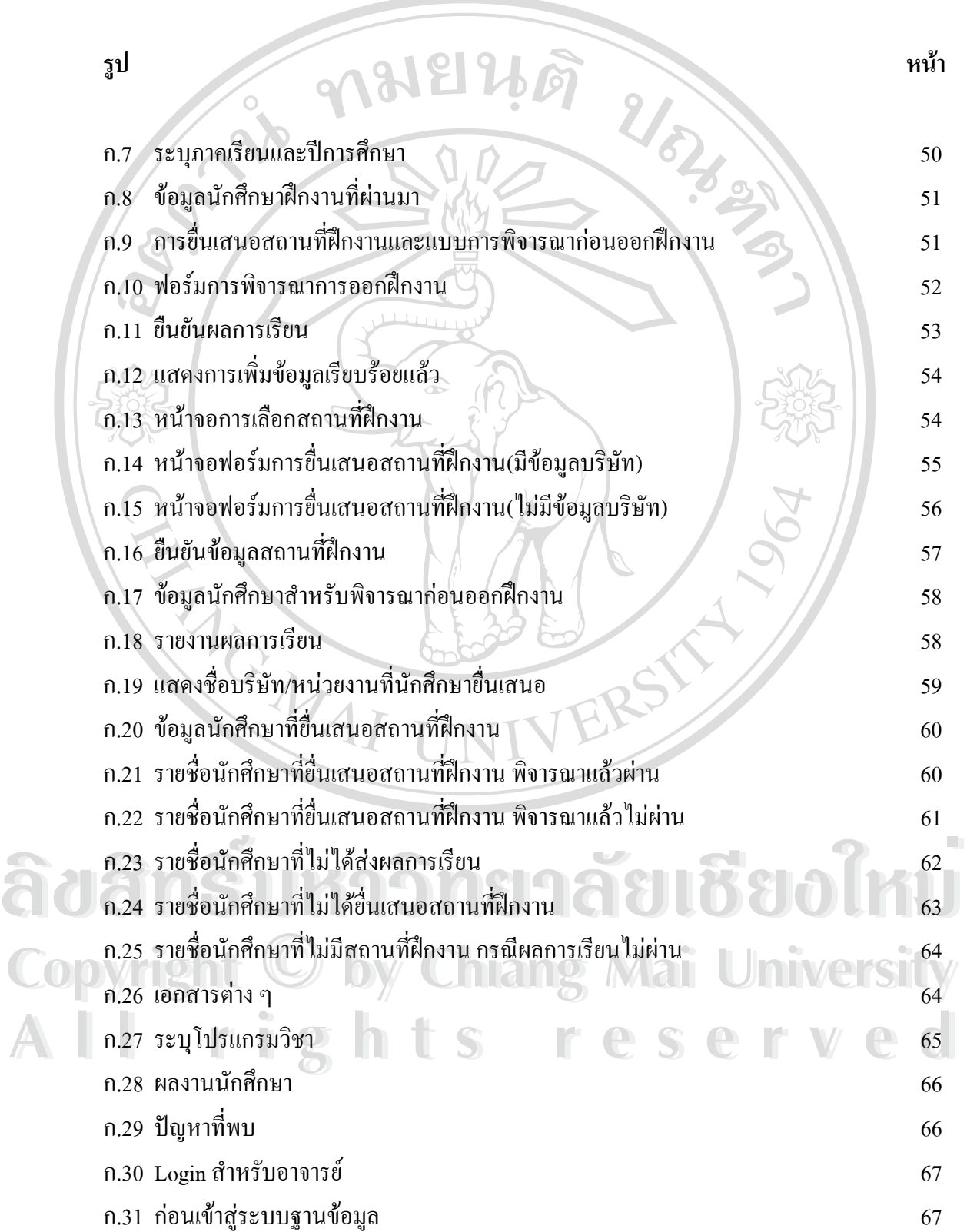

## **สารบาญภาพ (ตอ)**

![](_page_5_Picture_336.jpeg)

## **สารบาญภาพ (ตอ)**

![](_page_6_Picture_289.jpeg)